# **Photoshop 2022 (Version 23.0.2) With Full Keygen For PC 2023**

Installing Adobe Photoshop is relatively easy and can be done in a few simple steps. First, go to Adobe's website and select the version of Photoshop that you want to install. Once you have the download, open the file and follow the on-screen instructions. Once the installation is complete, you need to crack Adobe Photoshop. To do this, you need to download a crack for the version of Photoshop you want to use. Once you have the crack, open the file and follow the instructions to apply the crack. After the crack is applied, you can start using Adobe Photoshop. Be sure to back up your files since cracking software can be risky. With these simple steps, you can install and crack Adobe Photoshop.

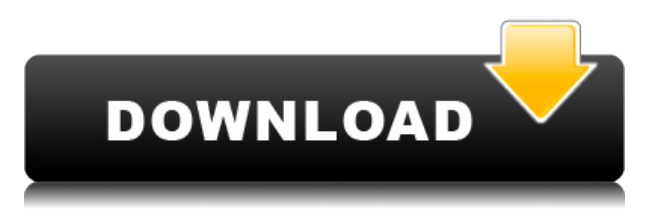

You also have the advantage of a new streamlined and updated panel of tools. This includes the Basic panel, which contains some features similar to Lightroom's Basic panel. However, the Basic panel should also be available when you don't want to select edits. The Basic panel is simply less feature-packed than the Curves panel. In the Basic panel, the circular selection tool (*lasso*) is located next to the brush selection tool. There is a history summary list to the left and the panel's shortcut key is "H". Basic panel has the ability to merge files in the Thumbnail list or to create additional images from the Batch Processor . All of these features are merged using the Photomerge option. Why take the time to review the same design you worked so hard on over the weekend when a change can be introduced in a fraction of the time? Besides, designers usually don't take into account that others may already have their hands on the final version. By sending the changes in your design to reviewers through Share for review, you can perform a faster, more efficient review of the same design with stakeholders and the entire team simultaneously. It also makes it easier to work collaboratively because each review comments on the revisions sent to you. This can be especially useful when you're trying to tweak a series of screens to make them more closely match the look and feel you'd like. Why take the time to review the same design you worked so hard on over the weekend when a change can be introduced in a fraction of the time? Besides, designers usually don't take into account that others may already have their hands on the final version. By sending the changes in your design to reviewers through Share for review, you can perform a faster, more efficient review of the same design with stakeholders and the entire team simultaneously. It also makes it easier to work collaboratively because each review comments on the revisions sent to you. This can be especially useful when you're trying to tweak a series of screens to make them more closely match the look and feel you'd like. Why take the time to review the same design you worked so hard on over the weekend when a change can be introduced in a fraction of the time? Besides, designers usually don't take into account that others may already have their hands on the final version. By sending the changes in your design to reviewers through Share for review, you can perform a faster, more efficient review of the same design with stakeholders and the entire team simultaneously. It also makes it easier to work collaboratively because each review comments on the revisions sent to you. This can be especially useful when you're trying to tweak series of screens to make them more closely match the look and feel you'd like.Why take the time to review the same design you worked so hard on over the weekend when a change can be introduced in a fraction of the time? Besides, designers usually don't take into account that others may already have their hands on the final version. By sending the changes in your design to reviewers through Share for review, you can perform a faster, more efficient review of the same design with stakeholders and the entire team simultaneously. It also makes it easier to work collaboratively because each review comments on the revisions sent to you. This can be especially useful when you're trying to tweak a series of screens to make them more closely match the look and feel you'd like.

## **Photoshop 2022 (Version 23.0.2)Full Product Key WIN + MAC x32/64 {{ upDated }} 2023**

The image editing and drawing applications in Photoshop focus heavily on the power of the pixel. It's the ultimate resolution. However, the color space (aka gamut) of Photoshop is limited. It's expensive and can be inefficient. The output of Photoshop is also limited to what's available on the screen. As a result, the potential of Photoshop is limited. It's one reason why if you need higher-quality output, it's best to use dedicated software. **What Adobe Photoshop does**

- 1. High quality output
- 2. High resolution
- 3. Full, multi-featured](https://forums.adobe.com/thread/271962) [photoshop](https://forums.adobe.com/thread/271962), [most](https://forums.adobe.com/thread/366955) [issues](https://forums.adobe.com/thread/366955) are fixed because of their issues are related to chrome!
- 4. Developers: It's [easy](https://forums.adobe.com/thread/271962) to build with Adobe.

#### **What Adobe Photoshop does**

- 1. Over the past 10 years, Adobe has addressed many of these issues, and now you can build robust, lean applications in the browser.
- 2. Developers: It's [easy](https://forums.adobe.com/thread/271962) to build with Adobe.

### **What Adobe Photoshop does**

- 1. No pixelation or pixilation
- 2. High quality output
- 3. It's an under-the-hood pixel-based application
- 4. Developer: It's [easy](https://forums.adobe.com/thread/271962) to build with Adobe.
- 5. Blend modes such as multiply and screen, dodge and burn

e3d0a04c9c

## **Photoshop 2022 (Version 23.0.2) Download free Product Key Full Free Registration Code For PC 2022**

In this photography editing software, you can use tools to adjust the light, adjusting the image, and even make the image brighter, darker and more colorful. Also, you can use Liquify tool to solve the issues of difficulty in photo editing. It lets you bring out the details of the image, and have a closer look at the image. It also lets you draw lines in the image to add new ideas. The professional and the average users are in the need of Photoshop matching the right software with the right user interface and the right features. Our team is here to help you in finding the best version for you depending on the task and purpose. Portions of Photoshop's Smart Objects technology are being used in Photoshop on the web. Smart Objects are pieces of image data that can be made interactive. Users can create Live Brushes, File Tags, and more with Smart Objects in another dimension. Moreover, the ability to duplicate and edit a Smart Object's texture in real time has been implemented in Photoshop on the web and is a key feature in the 2014 updates. Smart Objects bring new motion creation and animation capability, all working around specific video and audio tracks, and can be used in motion editing for browser mobile apps. The first step when it comes to designing a logo is to come up with an idea. Some people choose to draw it by hand, some prefer a digital tool. Today I will introduce you to Craftexpert, a brand new digital design tool which allows you to create stunning logos with ease and achieve a professional all-around look on your corporate identity. Now it will be easier for you to present your ideas without worrying about ultra-resolution logos, complex font treatments or funky colors that might not match your company's color scheme. You will get a set of vector shapes pre-rendered, pre-cropped for your design with tens of thousands of Da Vinciesque details and fine control over the edges, creating a cool-looking logo that doesn't require any pre-rendering.

free download nik software photoshop cs3 photoshop elements 2019 download photoshop effects download photoshop exe download photoshop effects psd files free download photoshop elements 11 download photoshop express download photoshop express photo editor download photoshop 7.0 download with serial key photoshop cs4 download

Patch tool  $>$  patch functionality is a many ways to fix the unwanted background in your images. Patch is a powerful way to replace unwanted background, remove a shadow, and create effects with the layers-based tool. It gives you the flexibility to repair multiple areas of a single image with the smart update tool, preview and editing tools, smart object support, and free rotation. Patch tool > patch functionality has you covered from initial placement to final output. Adobe is making significant changes to the way you select and manipulate images in Photoshop. And the changes you see in any of the major updates around Photoshop are almost always sent after a series of minor tweaks. In 2020, the company announced major changes to the set of tools for working with images. Namely, the new adjustment brush lets you sculpt the image in a totally new way, and the pen tool can also create content-aware strokes, so you can actually create your own strokes over the top of the picture. This year, it also let you use Express Tools to create effects with the new Shape layer, and the Lens Correction tool was added that lets you remove the focus points of a blurry image so you can get the sharp version. With the new features, Photoshop is built to give you greater control over the way you work. For example, the new Image Adjustments panel or smart object lets you

clean up your image on the go, and Photoshop's ability to automatically recognize faces, objects, and edges has become a defining feature.

Some of the changes coming to the Photoshop family are really simple, like the new pen tool that hows in Photoshop. It is more fluid. I think it serves as an analogy to how Photoshop works. You can use this tool in different stages, starting with just the shapes or patterns, and moving up to the sliders. There's also the introduction of Adobe Clips, which are essentially an alternate editing view in which you're able to quickly make "clippable" selections, so you can easily isolate the part of the image that you want to work with. There's also an exciting new type of layer called "Smart Objects," which allows you to create an editable object simply by making a selection. It's a really great way to just cut and paste content into a new shape, and it's a welcome feature for, say, creating a collage or a timeline. Of course, the main purpose of the new feature is the new document files—Adobe calls them "image files" in the new world order—and the introduction of native document file formats in place of older formats like GIF and TIFF, which has been ubiquitous on the Mac platform for years. If you're editing a file you've exported from a camera or scanner, you can open it in Photoshop in PDF mode. This is the way to go if you're editing a retouching surface. Like PDF, it allows you to make specific modifications to the raw image and also uses the same page cropping and scaling tool to (auto)crop and scale. That means you can work with devices that don't natively support JPEG or RAW formats, like, say, a TinyUSB camera.

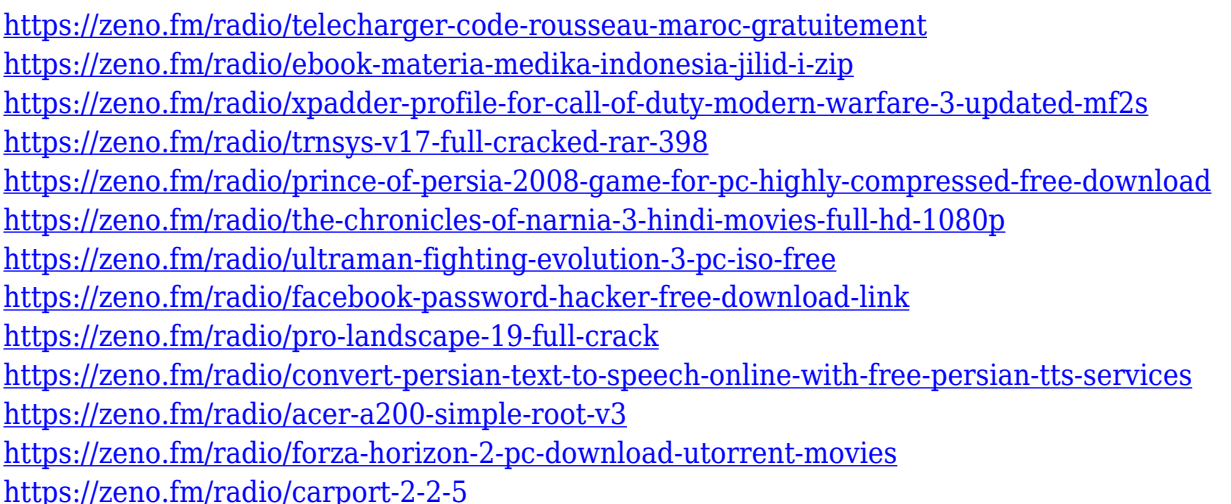

You can go ahead and download this software for free from the their official website. However, for a more advanced and feature-rich version, it's recommended that you buy it from your local shop as you may want to improve your skills and fix any issues you come across. We hope this list of tools and features helped you get up to speed with Adobe Photoshop. If you're looking for other options, you should also check out our list of 25 Photoshop Alternatives for creatives. Photoshop is a professional photo editing software made by Adobe that is currently the most used tool for adjusting the color and brightness in images. With this tool, you can easily and quickly learn to edit, enhance and manipulate a photo. It gives you a lot of power by allowing you to perform different edits that can make your images look different and more like the one you see in magazines, on TV, or on the web. You can find a lot of tutorials online that may show you how to edit images with Photoshop. However, if you want to get the most from the tool, learning how to effectively use Photoshop is the way to go. A clean workspace that is the best for a new user is Photoshop's Photo Organizer. This attribute window is the perfect place to keep your image files organized and give you a straight view of your work. Drag files on top of each other, or move them around to find the best fit. Photoshop is a state-of-the-art tool which enables you to view and edit images by means of a range of geometric tools which are capable of constructing or destroying a photograph. Photoshop has been around for many years. This book is a guide to the features of the latest version of Photoshop.

[http://nmcb4reunion.info/wp-content/uploads/2023/01/Free-Download-Photoshop-For-Windows-7-202](http://nmcb4reunion.info/wp-content/uploads/2023/01/Free-Download-Photoshop-For-Windows-7-2021.pdf) [1.pdf](http://nmcb4reunion.info/wp-content/uploads/2023/01/Free-Download-Photoshop-For-Windows-7-2021.pdf) [http://www.atlanticracingcars.com/wp-content/uploads/2023/01/Download-free-Adobe-Photoshop-20](http://www.atlanticracingcars.com/wp-content/uploads/2023/01/Download-free-Adobe-Photoshop-2022-Version-2341-Activation-Code-Free-Registration-Code-la.pdf) [22-Version-2341-Activation-Code-Free-Registration-Code-la.pdf](http://www.atlanticracingcars.com/wp-content/uploads/2023/01/Download-free-Adobe-Photoshop-2022-Version-2341-Activation-Code-Free-Registration-Code-la.pdf) [https://www.fourgenremodeling.com/wp-content/uploads/2023/01/Download-Free-Photoshop-Pattern](https://www.fourgenremodeling.com/wp-content/uploads/2023/01/Download-Free-Photoshop-Patterns-PORTABLE.pdf) [s-PORTABLE.pdf](https://www.fourgenremodeling.com/wp-content/uploads/2023/01/Download-Free-Photoshop-Patterns-PORTABLE.pdf) <https://sandylaneestatebeachclub.com/wp-content/uploads/2023/01/kamphy.pdf> [https://drivelesschallenge.com/wp-content/uploads/2023/01/Adobe\\_Photoshop.pdf](https://drivelesschallenge.com/wp-content/uploads/2023/01/Adobe_Photoshop.pdf) <http://ticketguatemala.com/photoshop-cc-with-product-key-64-bits-latest-2022/> [http://www.smallbiznessblues.com/photoshop-cc-2018-version-19-activation-code-latest-release-2022](http://www.smallbiznessblues.com/photoshop-cc-2018-version-19-activation-code-latest-release-2022/) [/](http://www.smallbiznessblues.com/photoshop-cc-2018-version-19-activation-code-latest-release-2022/) <https://lucysveganfood.com/wp-content/uploads/2023/01/benjud.pdf> https://groottravel.com/ $\sqrt{2}$ || $\sqrt{2}$ || $\sqrt{2}$ || $\sqrt{2}$ || $\sqrt{2}$ || $\sqrt{2}$ || $\sqrt{2}$ || $\sqrt{2}$ || $\sqrt{2}$ || $\sqrt{2}$ || $\sqrt{2}$ || $\sqrt{2}$ || $\sqrt{2}$ || $\sqrt{2}$ || $\sqrt{2}$ || $\sqrt{2}$ || $\sqrt{2}$ || $\sqrt{2}$ || $\sqrt{2}$ || $\sqrt{2}$ || $\sqrt{2}$ || $\sqrt{2}$ || [ws-x32-64-update-2022/](https://groottravel.com/สถานที่ท่องเที่ยว/photoshop-cc-2015-version-18-download-hack-for-windows-x32-64-update-2022/) <https://cefcredit.com/photoshop-download-and-install-repack/> <https://ingamoga.ro/download-free-photoshop-cc-2015-with-keygen-keygen-new-2022/> <http://leasevoordeel.be/wp-content/uploads/2023/01/Photoshop-Download-Reddit-High-Quality.pdf> [https://michoacan.network/wp-content/uploads/2023/01/Adobe-Photoshop-2021-Version-2231-Downl](https://michoacan.network/wp-content/uploads/2023/01/Adobe-Photoshop-2021-Version-2231-Download-With-License-Key-Serial-Number-Full-Torrent-l.pdf) [oad-With-License-Key-Serial-Number-Full-Torrent-l.pdf](https://michoacan.network/wp-content/uploads/2023/01/Adobe-Photoshop-2021-Version-2231-Download-With-License-Key-Serial-Number-Full-Torrent-l.pdf) <https://it-labx.ru/wp-content/uploads/2023/01/bealynn-3.pdf> <https://jasoalmobiliario.com/wp-content/uploads/2023/01/philsal.pdf> <http://adomemorial.com/2023/01/02/download-photoshop-for-pc-windows-7-64-bit-new/> [https://karydesigns.com/wp-content/uploads/2023/01/Adobe-Photoshop-2021-Version-222-Download-](https://karydesigns.com/wp-content/uploads/2023/01/Adobe-Photoshop-2021-Version-222-Download-License-Code-Keygen-Serial-Key-For-Windows-x32.pdf)[License-Code-Keygen-Serial-Key-For-Windows-x32.pdf](https://karydesigns.com/wp-content/uploads/2023/01/Adobe-Photoshop-2021-Version-222-Download-License-Code-Keygen-Serial-Key-For-Windows-x32.pdf) <https://entrelink.hk/hong-kong-start-up-index/photoshop-cs4-full-product-key-with-serial-key-2023/> [https://curingepilepsy.com/wp-content/uploads/2023/01/Photoshop\\_2021\\_Version\\_2210.pdf](https://curingepilepsy.com/wp-content/uploads/2023/01/Photoshop_2021_Version_2210.pdf) <http://applebe.ru/2023/01/02/download-photoshop-for-windows-7-portable-better/> [https://lustrousmane.com/photoshop-2022-version-23-1-1-product-key-serial-number-full-torrent-x64](https://lustrousmane.com/photoshop-2022-version-23-1-1-product-key-serial-number-full-torrent-x64-latest-2022/) [latest-2022/](https://lustrousmane.com/photoshop-2022-version-23-1-1-product-key-serial-number-full-torrent-x64-latest-2022/) [https://travestisvalencia.top/photoshop-xp-download-\\_verified\\_/](https://travestisvalencia.top/photoshop-xp-download-_verified_/) [https://ojse.org/wp-content/uploads/2023/01/Jpg-Cleanup-Filter-Photoshop-Download-EXCLUSIVE.pd](https://ojse.org/wp-content/uploads/2023/01/Jpg-Cleanup-Filter-Photoshop-Download-EXCLUSIVE.pdf) [f](https://ojse.org/wp-content/uploads/2023/01/Jpg-Cleanup-Filter-Photoshop-Download-EXCLUSIVE.pdf) <https://century21baytree.com/wp-content/uploads/2023/01/pappier.pdf> [https://smallprix.ro/static/uploads/2023/01/Cloud-Brushes-For-Photoshop-70-Free-Download-LINK.pd](https://smallprix.ro/static/uploads/2023/01/Cloud-Brushes-For-Photoshop-70-Free-Download-LINK.pdf) [f](https://smallprix.ro/static/uploads/2023/01/Cloud-Brushes-For-Photoshop-70-Free-Download-LINK.pdf) <https://seecurrents.com/wp-content/uploads/2023/01/deanbaud.pdf> [https://deepmagicsoftware.com/wp-content/uploads/2023/01/Photoshop\\_2021\\_Version\\_225\\_With\\_Pro](https://deepmagicsoftware.com/wp-content/uploads/2023/01/Photoshop_2021_Version_225_With_Product_Key_Activation_Code_With_Keygen_2022.pdf) duct Key Activation Code With Keygen 2022.pdf [http://adomemorial.com/2023/01/02/adobe-photoshop-free-download-full-version-for-windows-10-file](http://adomemorial.com/2023/01/02/adobe-photoshop-free-download-full-version-for-windows-10-filehippo-work/) [hippo-work/](http://adomemorial.com/2023/01/02/adobe-photoshop-free-download-full-version-for-windows-10-filehippo-work/) [http://www.kiwitravellers2017.com/2023/01/02/photoshop-2021-version-22-2-license-keygen-with-pr](http://www.kiwitravellers2017.com/2023/01/02/photoshop-2021-version-22-2-license-keygen-with-product-key-mac-win-2022/) [oduct-key-mac-win-2022/](http://www.kiwitravellers2017.com/2023/01/02/photoshop-2021-version-22-2-license-keygen-with-product-key-mac-win-2022/) [https://rehberfirma.net/wp-content/uploads/Adobe-Photoshop-2021-Version-2251-Free-License-Key-A](https://rehberfirma.net/wp-content/uploads/Adobe-Photoshop-2021-Version-2251-Free-License-Key-Activation-Code-WIN-MAC-2023.pdf) [ctivation-Code-WIN-MAC-2023.pdf](https://rehberfirma.net/wp-content/uploads/Adobe-Photoshop-2021-Version-2251-Free-License-Key-Activation-Code-WIN-MAC-2023.pdf)

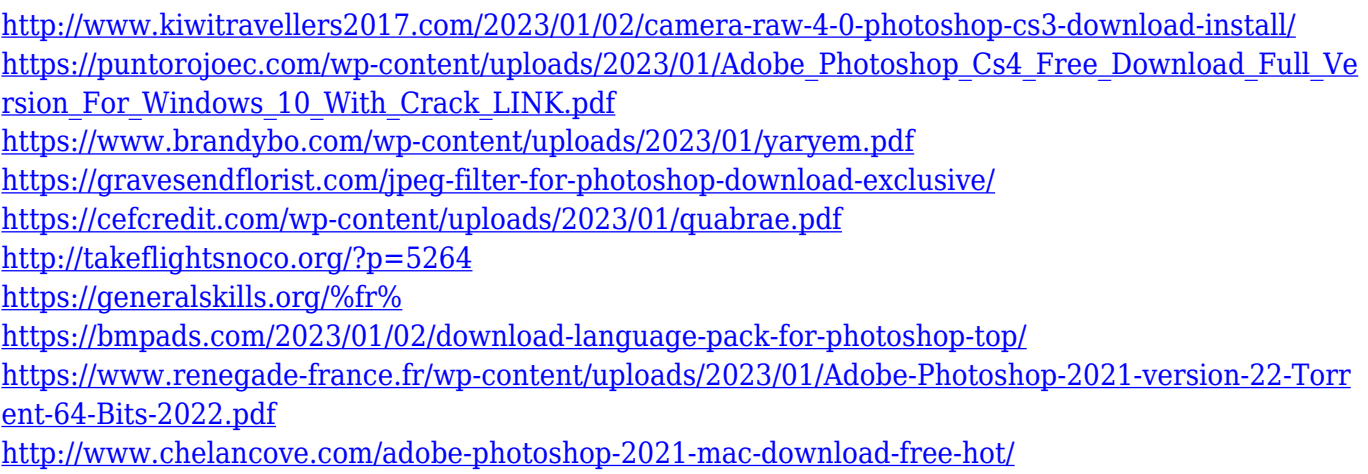

Launched in 1987, Photoshop was never thought to be an easy task to come off the ground. Every new developer takes his or her time to develop a dedicated working solution on a platform that could turn into a huge industry standard. There were many hurdles to over take for the creators to shift to the digital landscape. Here are some of the features that finally made Photoshop a global player;**: Move | Selection | Zooming in | Zoom | Pan | Eraser | …** – With the latest Photoshop, Adobe introduced – a set of tools that take your hand in the editing field. One of the most used features is the selection tool. You can move a selection rectangle and should a certain part of the object tickles you, you can just click it and move it to the desired part of the image. **Zooming** – The zooming in & out function comes in handy, when you want to zoom in or out and search for particular image. It lets you make corrections on the selection objects, people on a plane, a room etc. You can zoom to the desired area and can make corrections everywhere you desire. **Pan** – One of the most important tools that came with Photoshop was the pan. Usually, designers look for a tool for copying and replicating an object on a work surface. Here's the thing – you can pan to the desired area. And you can't miss any part of the object, can you? Photoshop Creative Cloud is getting better with each update. You can now sign up for a subscription, which is an annual one-month subscription. Creative Cloud is also included in the iPhone and iPad versions of Photoshop now.